## SAP ABAP table EVAL IV TECH ADD S {Technical Fields for Extraction}

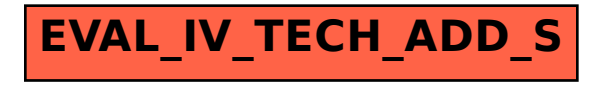